Amp Up Application Development With Workload Automation

> agility made possible™

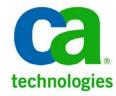

# Introduction

### Today's Speaker

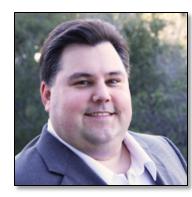

Peter Kazmir Principal Product Manager Workload Automation CA Technologies

- Webcast Logistics
  - One Hour
  - Recorded
  - Questions and Discussion Welcome
  - Copy of Slides Available

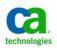

# **Application Development is a Challenge**

### Typically based on scripts

- Custom-built: flexible but expensive and high in risk
  - Costly to code, test, maintain and support
  - Difficult to adapt to changing processes or requirements
  - Hard to enforce standards and security
  - Limited by application interfaces
  - Utilize system resources inefficiently
  - Require specialized knowledge
- Tools and processes can be impediments to developing efficient, business-oriented applications

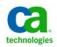

# What is Workload Automation?

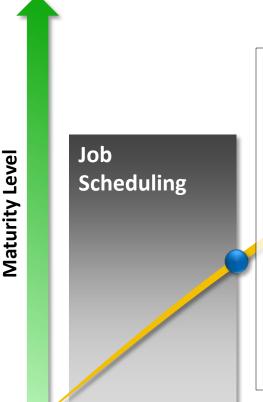

- Inflexibly scheduled "batch" jobs
- Custom-built jobs hard to understand, maintain and modify
- Problem detection and recovery is costly
- Static workload placement
- Platform-specific and system-specific
- Low business value
- Inefficient, chaotic

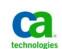

#### **Business Value**

# What is Workload Automation?

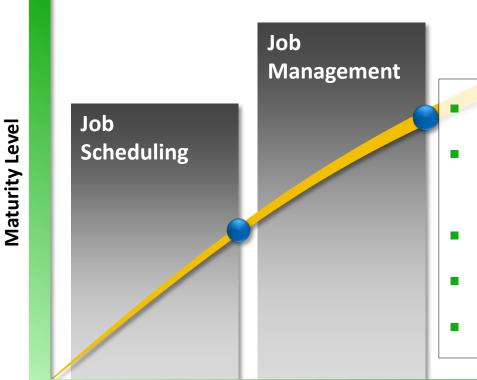

- Business process oriented
- Cross-platform and Cross-system integrations
- Exception-based monitoring
- Some business value
- Inefficient, reactive

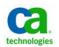

**Business Value** 

# What is Workload Automation?

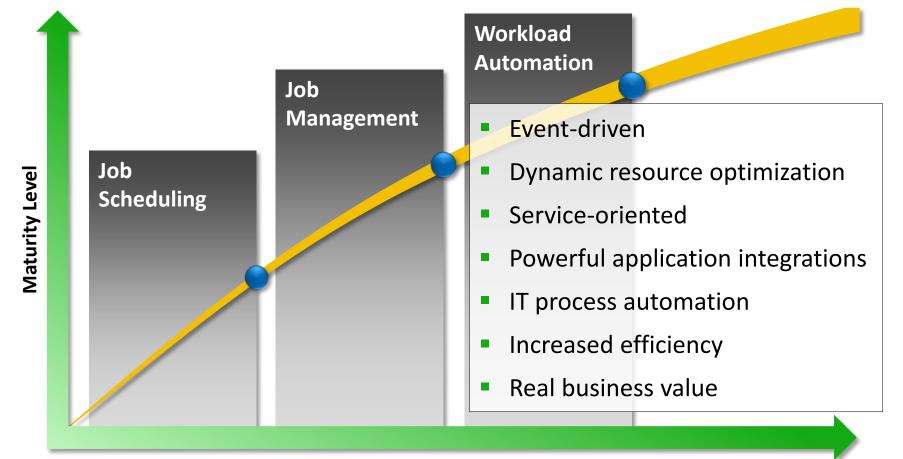

**Business Value** 

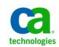

# **Power Without Chaos**

- Advantages compared to job scheduling
  - Increased operational efficiency and resource utilization
  - Integration with process automation tools
  - Improved productivity
  - Reduced cost and risk
  - Increased availability of critical business services
  - Simplified cross-application job streams with SLA management and predictive analytics
  - Cross-enterprise integration and management across disparate environments
    - Mainframe, mini-computer, client-server, virtual and cloud environments

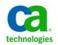

### **Power Without Chaos**

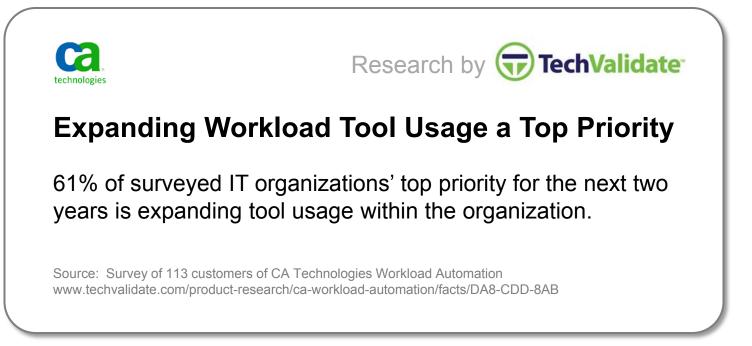

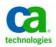

# **Application Development: A Better Approach**

# Pre-defined job types

- Reduced coding, testing, maintenance and support
- Increased standardization
- Easier to implement security
- Better access to application-specific functionality
- Simplified, easier to understand job streams
- Job types to support all kinds of workloads
  - System automation
    - Basic system tasks, file transfers, monitors and triggers and command jobs
  - Application automation
    - Common tasks for specific applications like SAP or Oracle eBusiness Suite

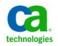

# **Workload Automation Agents**

- Execute individual jobs
- Track output and capture return codes
- Provide services like security, communication, file transfer, logging, persistence, and local control
- Integrate natively with business applications and infrastructure services
- Support individual job types
- Typically installed on the systems where the work is happening – but don't have to be

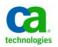

# **Workload Automation Agents**

- CA Workload Automation utilizes System Agents
  - Platform for agent plug-ins that support job types
  - Provides common services
  - Supports workloads on multiple platforms:
    - UNIZ

z/Linux

- Windows
- Linux
- z/OS

- USS
- NonStop/Tandem
- I5/OS
- Includes plug-ins to perform basic system tasks

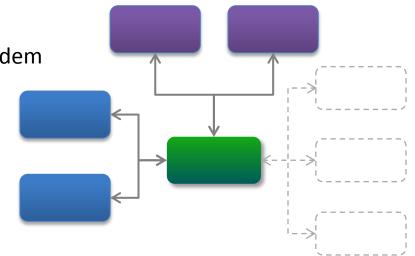

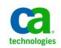

# Workload Automation Agents CA WA System Automation Job Types – Distributed Platforms

| System Tasks   |                                                                                                    |
|----------------|----------------------------------------------------------------------------------------------------|
| Command Job    | Execute any command or script on UNIX, Linux (including z/Linux),<br>Windows, or i5/OS while capturing output, errors and return code |
| 🞐 FTP          | Upload or download data to or from an existing FTP server or another<br>System Agent running as an FTP server                         |
| 💯 Secure Copy  | Upload or download data to or from a remote server using encrypted SCP or SFTP protocol                                               |
| SNMP Value Get | Retrieve the value of an SNMP variable                                                                                                |
| SNMP Value Set | Set the value of an SNMP variable                                                                                                    |
| SNMP Subscribe | Subscribe to and monitor SNMP trap messages                                                                                           |
| SNMP Trap Send | Send SNMP trap messages                                                                                                    |
| 📓 Wake On LAN  | Send a command to start up or shut down a system using the WOL protocol                                                               |

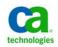

| Monitoring           |                                                                                                    |
|----------------------|----------------------------------------------------------------------------------------------------|
| File Watcher AE Only | Monitor for a file to be created, check to see if a file is larger than a given size, or wait for a file to change size                       |
| iie Trigger          | Monitor file activity: when a file is created, updated, deleted, expanded, shrunk, or to check for existence                                  |
| 🗟 Text File          | Search a text file for a string, date/time stamp, number, or regular expression; for example, you can monitor a log file for an error message |
| 👍 Process            | Monitor the status of a process; for example, wait for a process to finish running                                                            |
| 🧠 CPU                | Monitor the CPU usage of the local computer; for example, wait for CPU usage to drop below 80% or alert if CPU usage goes above 95%           |
| 🕞 Disk               | Monitor the available or used space on a disk or partition                                                                                    |
| ip 😨                 | Monitor an IP address or a specific remote port; for example, wait for the IP address to stop responding, or a port to be in use              |
| Windows Event Log    | Monitor the Windows Event log, watching for events that match criteria to occur                                                               |
| Windows Services     | Monitor Windows services; for example, waiting for a service to enter a RUNNING state                                                         |

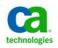

# **Workload Automation Agents** CA WA System Automation Job Types – Mainframe

| z/OS System Tasks  |                                                                                                    |
|--------------------|----------------------------------------------------------------------------------------------------|
| 🛃 Batch Job        | Execute and monitor regular z/OS jobs                                                                                                    |
| 🛱 Manual Job       | Create dependencies on z/OS jobs submitted outside of the scheduling manager                                                                                                    |
| 📸 Data Set Trigger | Monitor z/OS data set activities and return successfully if the defined activity is detected; activities include data set creation or updates and data set notifications such as a successful FTP transfer |

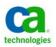

# Workload Automation Agents Beyond the CA WA System Agent

- Agent Plug-Ins
  - Extensibility for the System Agent
    - Application services and Java
    - Web services
    - Database services
    - Specific applications like SAP, PeopleSoft and Oracle eBusiness Suite
  - Require a locally-installed and licensed System Agent

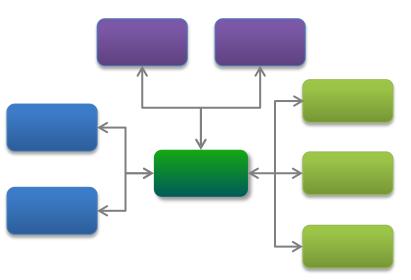

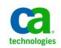

# Workload Automation Agents CA WA Java and Application Services Job Types

| Java/Application Services |                                                                                                    |
|---------------------------|----------------------------------------------------------------------------------------------------|
| 😈 НТТР                    | Perform a task via an HTTP GET or POST action and capture the resulting output                                                                                  |
| SLOP 🖏 SLOP               | Instantiate a class to create a Java object and invoke a method on it; can be used to execute custom Java code on the local system                              |
| 🚯 RMI                     | Utilize Remote Method Invocation (optionally with Remote Object Activation) to call a method on a remote server and store the method's output                   |
| 🚯 JMS Publish             | Send a message to a queue or publish a message to a topic on a Java Message<br>Service server such as Apache ActiveMQ, IBM WebSphere or Oracle Weblogic         |
| 🥼 JMS Subscribe           | Consume messages from a queue or topic on a Java Message Service server; for example, wait for a specific message to be delivered                               |
| Session Bean              | Access a session bean on an application server, invoke a method on the bean,<br>and return the results; stateful and stateless session beans are supported      |
| 🥔 Entity Bean             | Create, update the properties of, or remote an entity bean, which is a type of<br>Enterprise Java Bean that represents persistent data maintained in a database |
| Sa MBean Create Instance  | Create an MBean on a Java Management Extensions (JMX) server                                                                                                    |
| 📀 MBean Remove Instance   | Remove an MBean from a JMX server                                                                                                    |
| 🖏 MBean Attribute Get     | Retrieve the value of an MBean attribute                                                                                                    |
| 🚰 MBean Attribute Set     | Change the value of an MBean attribute                                                                                                    |
| MBean Operation           | Invoke an operation on an MBean                                                                                                    |
| 💐 MBean Subscribe         | Monitor an MBean for one or more notifications                                                                                                    |

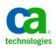

# Workload Automation Agents CA WA Web Services Job Types

| Web Services                             |                                                                                                    |
|------------------------------------------|----------------------------------------------------------------------------------------------------|
| WS Doc/Literal                           | Execute an operation with in a web service and pass parameters (including serialized Java objects) to the operation using "document/literal" style binding |
| WS RPC/Encoded                           | Execute an operation within a web service and pass parameters (including serialized Java objects) to the operation using "RPC/encoded" style binding       |
| Process Automation<br>Process Execution  | Directly execute a CA Process Automation process                                                                                                    |
| Process Automation<br>Start Request Form | Submit a Start Request Form to execute a CA Process Automation process; the Start Request Form sets the values for the current execution of the process    |

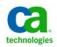

# Workload Automation Agents CA WA Database Job Types

| Databases           |                                                                                                    |
|---------------------|----------------------------------------------------------------------------------------------------|
| 餯 DB Monitor        | Monitor a database table for added or deleted rows; checks at intervals                                                                                          |
| DB Trigger          | Monitor a database table for added, changed (in general or matching a specific trigger) or deleted rows; for example, wait for a row where dept=75 to be deleted |
| DB Stored Procedure | Invoke a procedure or function stored within a database; criteria can be added to test the procedure's output                                                    |
| 🔒 SQL               | Execute a SQL statement and capture the output; criteria can be added to test the statement's output                                                             |

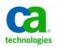

# Workload Automation Agents CA WA SAP Job Types

| SAP               |                                                                                                    |
|-------------------|----------------------------------------------------------------------------------------------------|
| 📑 R/3             | Schedule an R/3 job on your SAP system                                                                                                    |
| 😼 Job Copy        | Schedule an SAP Job Copy job that runs a copy of a specified R/3 job                                                                              |
| BW Process Chain  | Run a sequence of background processes on an SAP system; some SAP processes trigger events that start other processes, these are run as job steps |
| 📴 BW InfoPackage  | Transfer data from any supported data source into an SAP Business<br>Warehouse system                                                             |
| 🗟 Data Archiving  | Store information described in an SAP Archiving Object into a data archive                                                                        |
| Batch Input       | Utilize a Batch Input Session to import large amounts of data from external systems into SAP                                                      |
| 👆 Event Monitor   | Trigger or monitor for an SAP event                                                                                                    |
| 🍓 Process Monitor | Monitor an SAP process for a specified condition                                                                                                  |

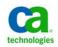

# **Workload Automation Agents** CA WA Oracle eBusiness and PeopleSoft Job Types

| Oracle E-Business Suite                                |                                                                                                    |
|--------------------------------------------------------|----------------------------------------------------------------------------------------------------|
| <table-of-contents> Single Request</table-of-contents> | Run and monitor a single job defined in your Oracle E-Business Suite system; various attributes can be set to manage the output, set parameter values and control how the job is run |
| 🜆 Request Set                                          | Run and monitor a request set program defined in Oracle                                                                                                    |
| Copy Single Request                                    | Run a copy of an existing single request defined in Oracle; the original definition's value can be overridden during the run                                                         |

| PeopleSoft |                                                                                                    |
|------------|----------------------------------------------------------------------------------------------------|
| PeopleSoft | Run and monitor different types of jobs defined in your PeopleSoft system; various attributes can be set to manage the output, set parameter values and control how the job is run |

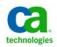

# **Workload Automation Agents** CA WA Microsoft SQL Server, Informatica and Micro Focus Job Types

| Microsoft SQL Server |                                                                                                    |
|----------------------|----------------------------------------------------------------------------------------------------|
| MS SQL Server Agent  | Run, control and monitor a job defined in your Microsoft SQL Server<br>Agent system, including SSID packages. Supports step-level monitoring,<br>start and restart. |

| Informatica PowerCenter | Coming Soon!                                                                                                    |
|-------------------------|----------------------------------------------------------------------------------------------------|
| 🛃 Informatica           | Run, control and monitor a job defined in your Informatica PowerCenter system. Supports task-level monitoring, start and restart. |

| Micro Focus   |                                                                                                    |
|---------------|----------------------------------------------------------------------------------------------------|
| 🖬 Micro Focus | Run, control and monitor a mainframe JCL or COBOL program utilizing the Micro Focus Net Express JCL engine in a Microsoft Windows environment |

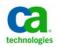

# Workload Automation Agents CA WA Remote Execution Agent

| Remote Execution |                                                                                                    |
|------------------|----------------------------------------------------------------------------------------------------|
| Remote Execution | Execute any command or script on a <i>remote</i> UNIX, Linux, HP Integrity NonStop (Tandem), or OpenVMS system through Secure Shell (SSH2) or Telnet. |

- Useful for supporting systems not natively supported by the System Agent or for supporting systems that run only few or occasional jobs
- Because the command is run through SSH2 or Telnet, functionality is limited compared to command jobs run locally through the System Agent

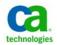

### **Streamlined Experience** Interactive application integrations

| Resource Specifications Job Profiling Run Freque |         | External Job<br>ency Time Depen |         | Free Format Text<br>endencies Notification |            | Comment     |              |        |               |  |
|--------------------------------------------------|---------|---------------------------------|---------|--------------------------------------------|------------|-------------|--------------|--------|---------------|--|
|                                                  |         |                                 |         |                                            |            | otification | ification Re |        |               |  |
| ieneral                                          | Agent   | Specifications                  | Step    | Specifications                             | Send Mes   | sage        | Issue Co     | ommand | nmand Options |  |
| Specify                                          | ABAP to | Run                             |         |                                            |            |             |              |        |               |  |
| Name                                             |         |                                 | RSPARAM |                                            | View ABAPs |             |              | Ad     | id            |  |
| Variant to pass                                  |         | TEST                            |         | View Variants                              |            |             |              |        |               |  |
| Step us                                          | sername |                                 | JIMC    |                                            |            |             |              |        |               |  |
| Language                                         |         | E - Additional Attri            |         |                                            | tes        |             |              |        |               |  |
| List of S/                                       |         |                                 |         |                                            |            | 12.15       |              | Upd    |               |  |
| ABAP name Variant                                |         | Step user                       |         | Language                                   |            |             | Upd          | ate    |               |  |
| RSPARAM                                          |         | TEST                            |         | JIMC                                       | E          |             |              | Del    | ete           |  |
|                                                  |         |                                 |         |                                            |            |             |              | Move   | e Up          |  |
| • []]                                            |         |                                 |         |                                            |            |             |              | Move   | Down          |  |
|                                                  |         |                                 |         |                                            |            |             |              |        |               |  |

- Enforce standards and security
- Select values instead of looking them up
- Reduce dependence on custom scripts
- Increase productivity and reduce risk

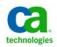

# CA Workload Automation HDFC Bank Creates Superior Customer Experience

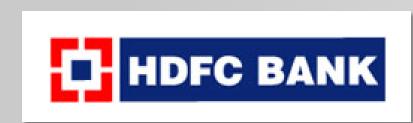

HDFC Bank offers a wide range of commercial and transactional banking services and treasury products to wholesale and retail customers in India. It was one of the country's first private banks when it started in 1994 and now has more than 1,725 branches and 4,232 ATMs in 779 Indian cities.

#### Challenge

Quality customer service is essential in the transaction-intensive financial services sector. HDFC Bank wanted ensure a responsive and consistent service while maintaining Profitability.

#### Solution

HDFC Bank deployed CA Service Desk Manager, CA Workload Automation AE and CA NSM which enabled **real-time monitoring** of the bank's IT infrastructure, **simplified** change management and **reduced manual operational errors** 

#### **Results**

- 600 operational tasks eliminated
- **40** operational hours saved daily
- Higher quality products and customer service
- High standards of corporate governance and regulatory compliance

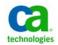

Results from ROI Studies of customers that have implemented CA Workload Automation Solutions

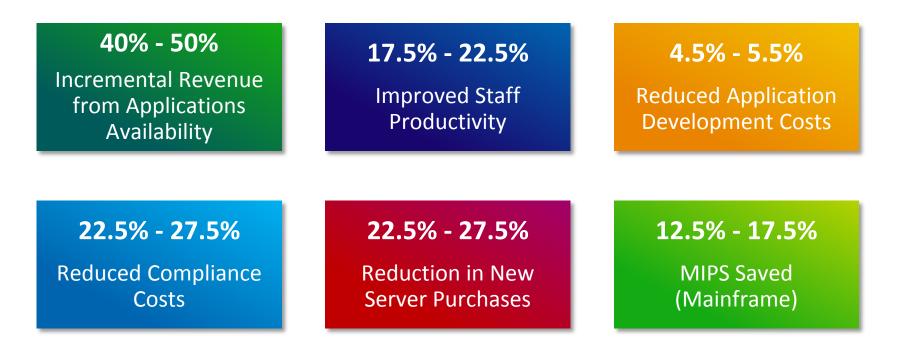

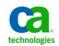

### **CA Workload Automation** Our Clients

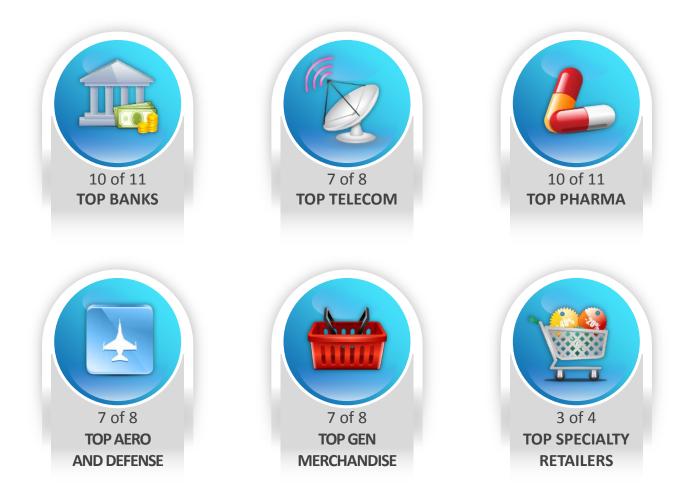

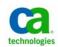

# **Beyond Workload Automation**

### Dynamic Service Delivery

- Cross-enterprise management and control
- Business service orchestration
- Adaptive to changing environments and processes
- Integrated lifecycle management
- Proactive service level management and advanced predictive analytics
- Provides Workload as a service and self-service capabilities
- Fully integrated with your IT infrastructure
- Role-oriented user experience
- Available both on premise and via the cloud
- Deliver what you need when you need it

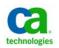

# **Beyond Workload Automation**

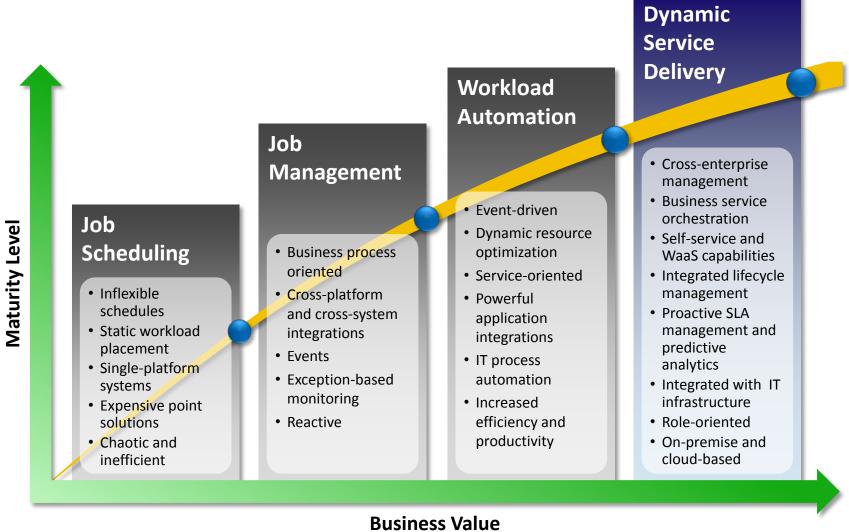

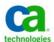

# CA Workload Automation Agents and Job Types

### System Tasks

- 📝 Command
- 🚳 Remote Execution
- 🞐 FTP and Secure Copy
- 躍 SNMP
- 🚆 Wake On LAN
- <u>z/OS</u>
  - 🛃 Batch Job
  - 🎬 Manual Job
  - 😴 Data Set Trigger

### Monitoring

- File Watcher/Trigger
- 動 Text File
- 👍 Process
  - 훩 CPU
- 훩 Disk
- 🌍 IP
- 🖉 Windows Event Log
- 🚳 Windows Services

#### **ERP Integrations**

<u>SAP</u>

- 📑 R/3
- 😼 Job Copy
- 📑 BW InfoPackage
- F BW Process Chain
- Batch Input (BDC)
- 🛅 Data Archiving
- 嶺 Process Monitor
- 👍 Event Monitor
- Oracle E-Business Suite
  - 👪 Single Request
  - 🔚 Request Set
  - 🍓 Copy Single Request
- PeopleSoft PeopleTools

#### **Application Integrations**

- MS SQL Server Agent
  - F Informatica PowerCenter
- 🌇 Micro Focus

#### **Database Integrations**

- 豫 DB Monitor
- 💕 DB Trigger
- B Stored Procedure
- 🔒 SQL Query

#### Java and Web Integrations

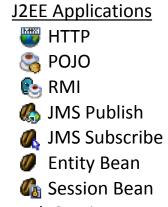

- Web Services
  - 🌸 Document/Literal
  - 🥵 RPC/Encoded
  - Process Automation
- 💐 MBean (JMX)

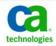

# This Presentation Is For Informational Purposes Only

Copyright © 2013 CA. All rights reserved. IBM, System z, zEnterprise, zSeries, z/OS, z/VM, RACF, CICS, IMS and DB2 are trademarks of International Business Machines Corporation in the United States, other countries, or both. Linux<sup>®</sup> is the registered trademark of Linus Torvalds in the U.S. and other countries. All trademarks, trade names, service marks and logos referenced herein belong to their respective companies.

This presentation was based on current information and resource allocations as of July 2013 and is subject to change or withdrawal by CA at any time without notice. Notwithstanding anything in this presentation to the contrary, this presentation shall not serve to (i) affect the rights and/or obligations of CA or its licensees under any existing or future written license agreement or services agreement relating to any CA software product; or (ii) amend any product documentation or specifications for any CA software product. The development, release and timing of any features or functionality described in this presentation remain at CA's sole discretion. Notwithstanding anything in this presentation to the contrary, upon the general availability of any future CA product release referenced in this presentation, CA will make such release available (i) for sale to new licensees of such product; and (ii) to existing licensees of such product on a when and if-available basis as part of CA maintenance and support, and in the form of a regularly scheduled major product release. Such releases may be made available to current licensees of such product who are current subscribers to CA maintenance and support on a when and if-available basis. In the event of a conflict between the terms of this paragraph and any other information contained in this presentation, the terms of this paragraph shall govern.

Certain information in this presentation may outline CA's general product direction. All information in this presentation is for your informational purposes only and may not be incorporated into any contract. CA assumes no responsibility for the accuracy or completeness of the information. To the extent permitted by applicable law, CA provides this presentation "as is" without warranty of any kind, including without limitation, any implied warranties or merchantability, fitness for a particular purpose, or non-infringement. In no event will CA be liable for any loss or damage, direct or indirect, from the use of this document, including, without limitation, lost profits, lost investment, business interruption, goodwill, or lost data, even if CA is expressly advised in advance of the possibility of such damages. CA confidential and proprietary. No unauthorized copying or distribution permitted.

CA does not provide legal advice. Neither this document nor any CA software product referenced herein shall serve as a substitute for your compliance with any laws (including but not limited to any act, statute, regulation, rule, directive, policy, standard, guideline, measure, requirement, administrative order, executive order, etc. (collectively, "Laws")) referenced in this document. You should consult with competent legal counsel regarding any Laws referenced herein.

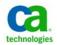

# Questions? Thank you!

peter.kazmir@ca.com

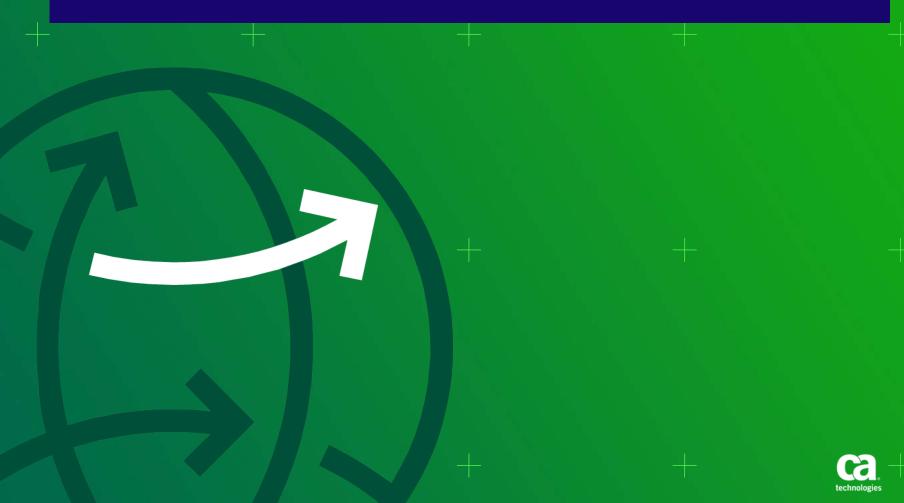